## Microsoft 365 Compliance Licensing Comparison

02020 Microsoft Corporation. All rights reserved. This document is for informational purposes only. MICROSOFT MAKES NO WARRANTLES, EXPRESS OR MPLIED, IN THIS SUMMARY. This document is provided "as is " Information and view

## Note A dot (\*) indictes that the rights to benefit from the feature are specifically conneyed through the leanse. Microsoft 355 5 Complance, Microsoft 3555 information information and conventional of connection and connect

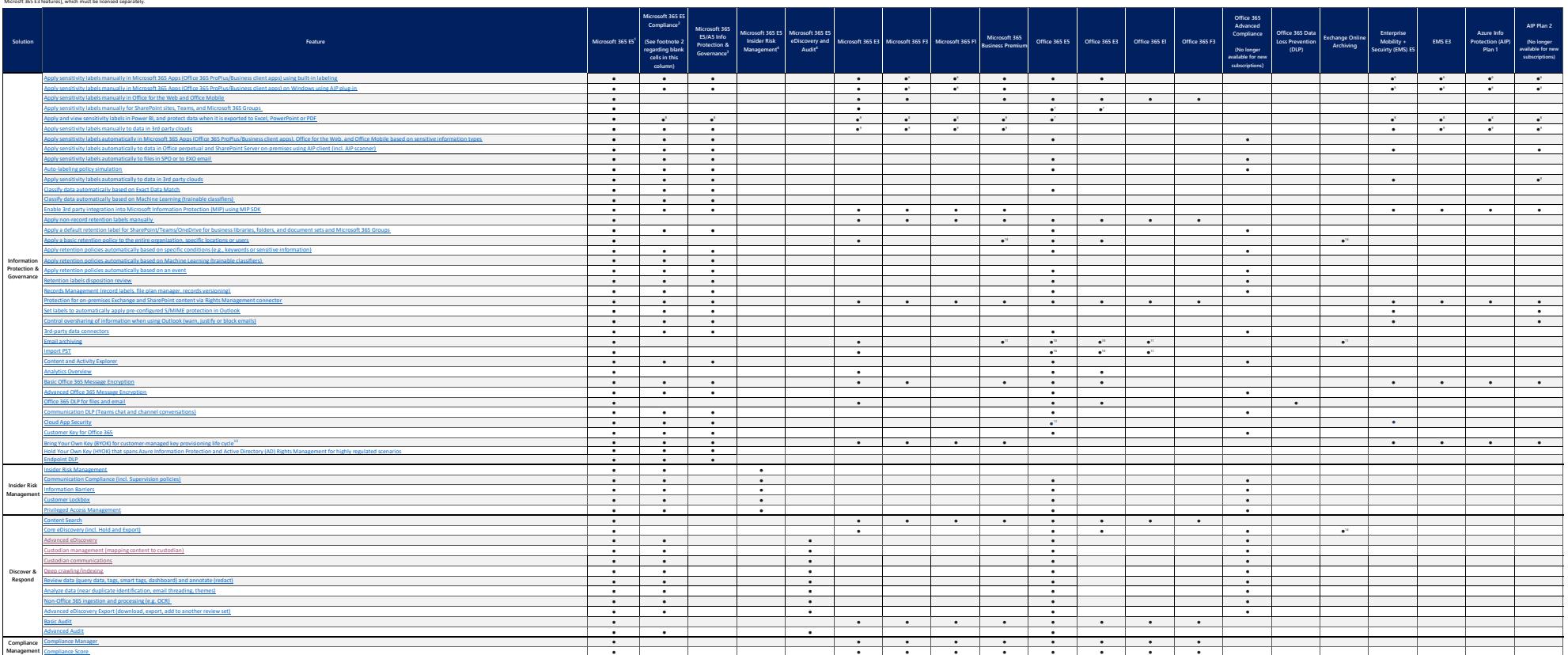

' is Complex was shown include addition was<br>"Assimilated and the USI in Lighting Company of the USI and the USI of the USI of the USI of the USI of the USI of the USI of the USI of the USI of the USI of the USI of the USI

<sup>14</sup> Applies only to data stored in Exchange Online

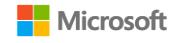